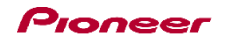

## DDJ-WeGO2

Hardware Diagram for djay 2 for iPhone

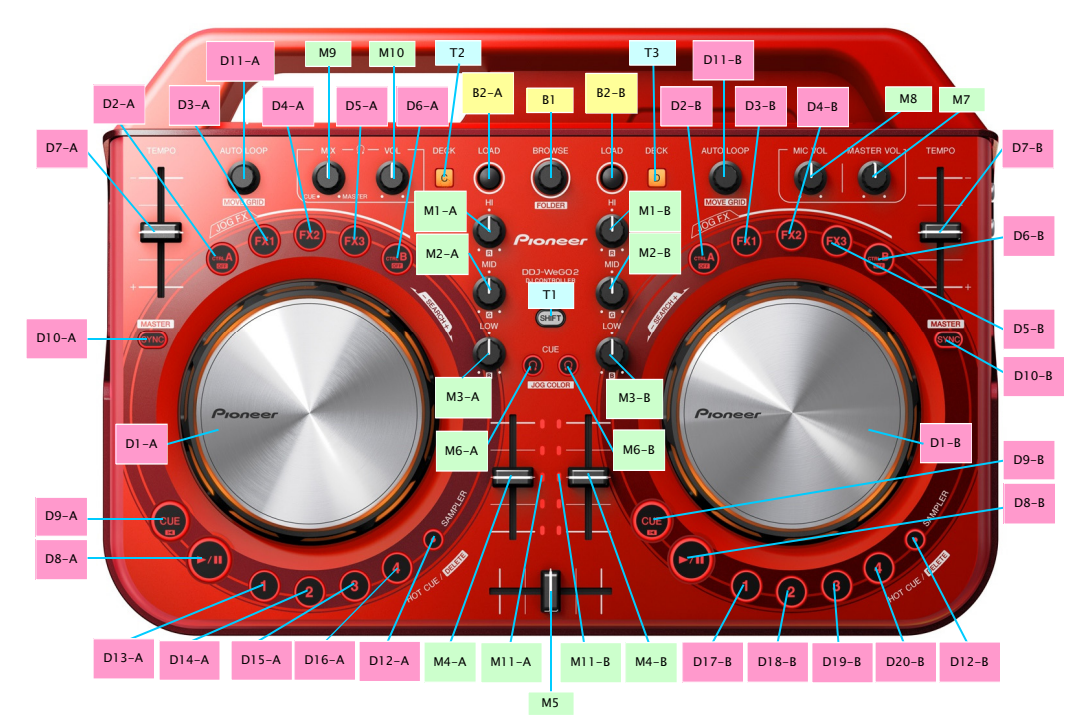

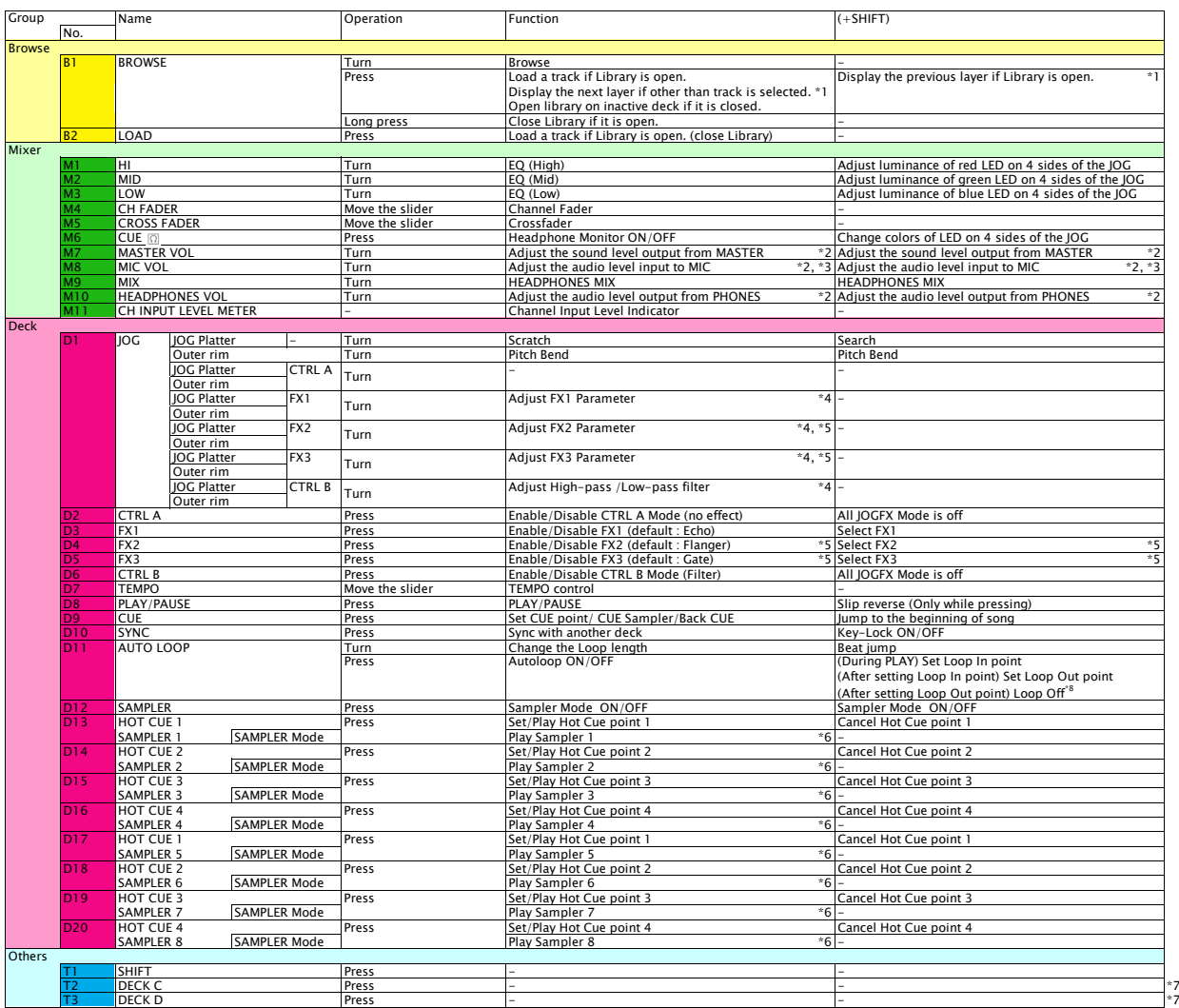

■ Mix Pulse which indicates the offset in the beat of two tracks by the lighting is not available among the Pulse control of JOG illumination.<br>\*1. [Playlist] and [Artist] category can be controlled.<br>\*2. This knob and its

If you want to adjust an individual parameter of effect or filter, turn the JOG dial's top while pressing an active button where you want<br>to adjust the parameter among FX 1, FX 2, FX 3 or CTRL B.<br>\*5. FX2 and FX3 cannot be

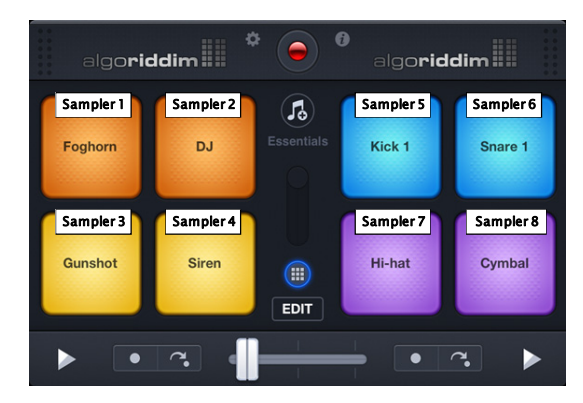

\*7. When DECK C or DECK D is selected on DDJ-WeGO2, djay 2 for iPhone cannot control the deck.<br>\*8. Versions 2.6 or later: Loop is off.<br>Versions earlier than 2.6: Loop length is halved.